### LSHTM MSc Project Template

 $\overline{\phantom{0}}$ 

Candidate Number: 111111

Supervisor: Prof. John Smith

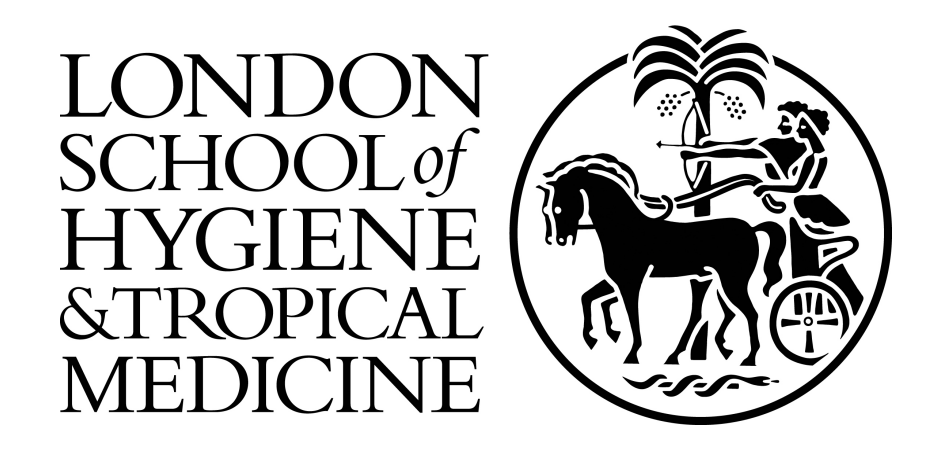

*Submitted in part fulfilment of the requirements for the degree of Master of Science in Medical Statistics*

Submitted: September 2020

Page count: 10

### **Abstract**

Lorem ipsum dolor sit amet, consectetur adipiscing elit. Duis augue diam, accumsan in consectetur porta, laoreet vel nibh. Pellentesque sit amet quam tempor ligula rutrum gravida ac nec ex. Cras lobortis, arcu et lobortis tincidunt, augue quam mattis neque, a vestibulum leo sapien rhoncus orci. Vestibulum ac turpis a est ultricies dapibus a sed lacus. Vestibulum quis lobortis justo, eleifend sagittis metus. Nullam et dolor non sapien ullamcorper sagittis a sit amet sapien. Donec consectetur massa rutrum est lacinia imperdiet. Suspendisse maximus consequat nulla, non fermentum nulla auctor at. Curabitur vitae molestie turpis. Vestibulum efficitur mattis tincidunt. In massa lectus, rutrum et molestie ac, fringilla a nibh. Nulla scelerisque dolor id eros rutrum lobortis.

Integer congue, mauris semper hendrerit dictum, risus elit volutpat nisl, ut rutrum ex velit non eros. Nulla sit amet velit id magna mattis gravida. Pellentesque habitant morbi tristique senectus et netus et malesuada fames ac turpis egestas. Morbi bibendum nibh eget sem congue, sit amet pellentesque erat eleifend. Sed at nibh varius neque efficitur varius finibus id mi. Duis gravida pulvinar sagittis. Sed eu orci laoreet, feugiat mauris ac, elementum turpis. Quisque hendrerit vel orci bibendum pharetra. Quisque eu libero pulvinar, luctus nisi quis, pulvinar purus. Nulla tellus est, sagittis a metus sed, convallis pretium ipsum. Quisque eget dignissim dolor, non tincidunt nunc.

## **Acknowledgments**

Lorem ipsum dolor sit amet, consectetur adipiscing elit. Vestibulum sed posuere eros. Nullam a diam at nibh condimentum interdum a vehicula odio. In suscipit varius libero, nec scelerisque magna porttitor quis. Praesent tempus odio vehicula quam placerat congue. Curabitur eget aliquet tortor. Sed quis varius nisi. Quisque quis urna malesuada, cursus justo sed, molestie lectus. Donec porta enim in lorem rhoncus tempor. Fusce non blandit felis. Donec commodo nisl eros, vel blandit purus vestibulum id.

## <span id="page-3-0"></span>**Contents**

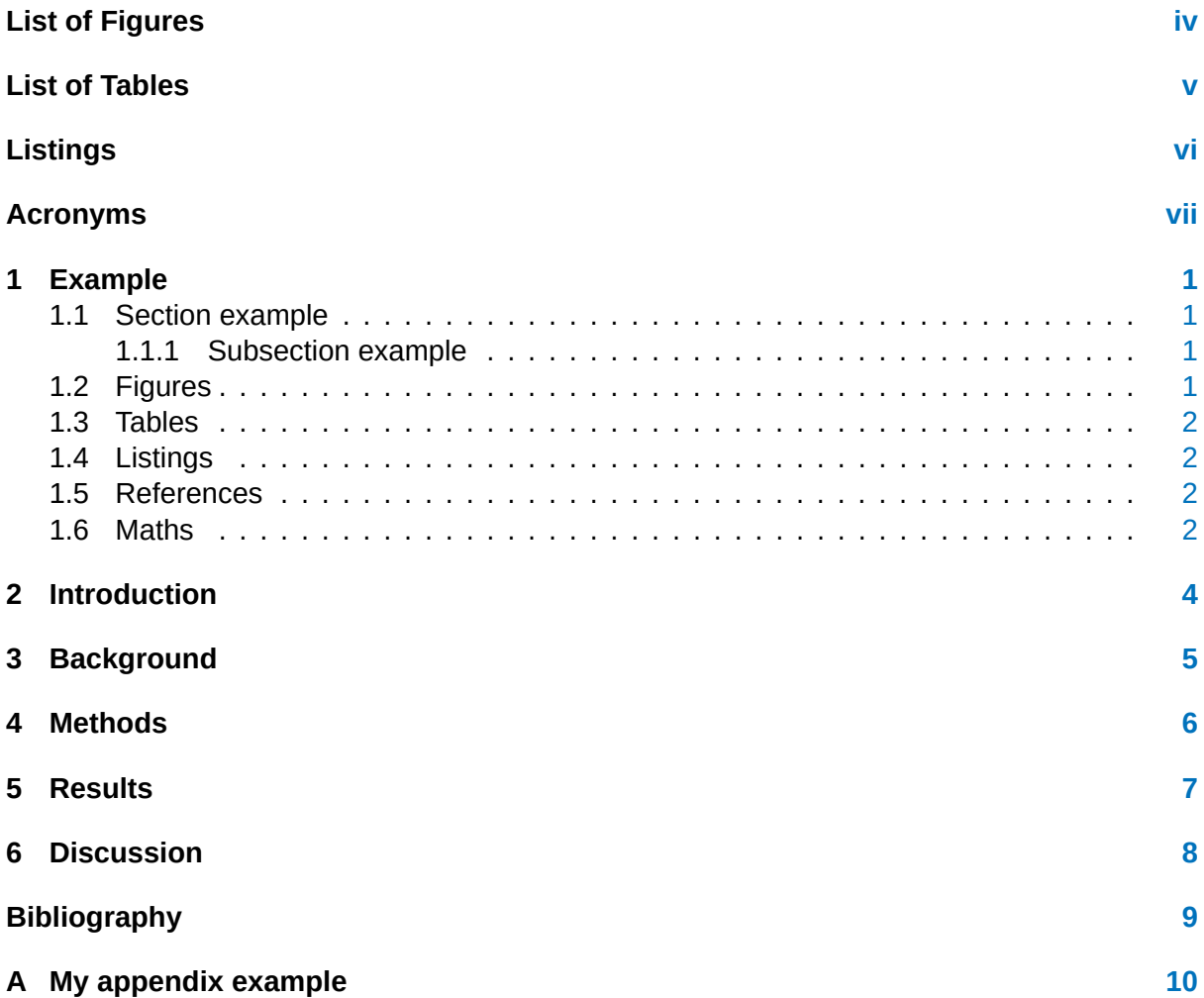

# <span id="page-4-0"></span>**List of Figures**

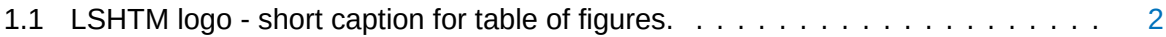

## <span id="page-5-0"></span>**List of Tables**

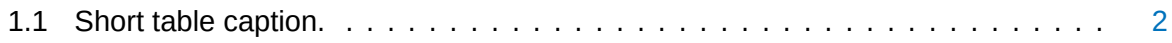

# <span id="page-6-0"></span>**Listings**

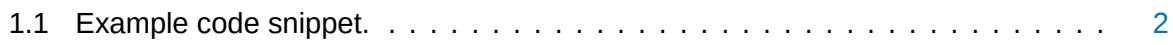

## **Acronyms**

<span id="page-7-1"></span><span id="page-7-0"></span>**GLM** Generalised Linear Model **LSHTM** London School of Hygiene and Tropical Medicine

## <span id="page-8-0"></span>**Example**

This is a LAT<sub>E</sub>X template for an London School of Hygiene and Tropical Medicine ([LSHTM](#page-7-0)) project report. I hope that this is of some use. We can use acronyms as plural as well by the way — Generalised Linear Models ([GLMs](#page-7-1)). They print in full the first time, and then shorter afterwards — [GLM](#page-7-1). Acronyms are defined in FrontBackmatter/Contents.tex.

You can have multiple levels of headings …

#### <span id="page-8-1"></span>**1.1 Section example**

Placeholder text.

#### <span id="page-8-2"></span>**1.1.1 Subsection example**

Placeholder text.

#### **1.1.1.1 Subsubsection example**

Placeholder text.

**Paragraph example** Placeholder text.

#### <span id="page-8-3"></span>**1.2 Figures**

We can insert figures into our document (with cross referencing):

Figure [1.1](#page-9-4) shows the LSHTM logo. The cross-referencing was *automatic*. **How cool is that!** We can also cross reference chapters, sections, tables, equations, e.g. Chapter [1.](#page-8-0)

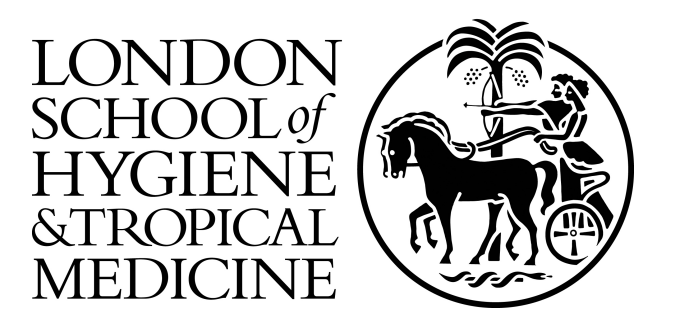

<span id="page-9-4"></span>Figure 1.1: LSHTM logo - long caption. This shows the title and symbol of LSHTM

### <span id="page-9-0"></span>**1.3 Tables**

I *highly* recommend using <https://www.tablesgenerator.com/> to create tables. Though change the table style to booktabs! They can also be cross-referenced (Table [1.1\)](#page-9-5).

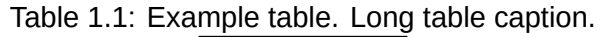

<span id="page-9-5"></span>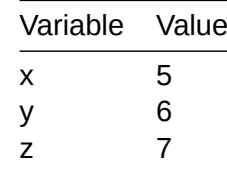

### <span id="page-9-1"></span>**1.4 Listings**

You can also have code listings, which can be cross-referenced (Listing [1.1\)](#page-9-6). If you don't want to use code listings, you probably want to remove the corresponding section from FrontBackmatter/Contents.tex.

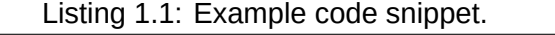

```
print("Hello, World!")
```
### <span id="page-9-2"></span>**1.5 References**

Youcan also cite things! I really liked the paper by LeCun, Bengio, and Hinton [[1\]](#page-16-1). This is supported by other research[[2\]](#page-16-2). You should take a look at the bibliography.bib file to get a feel for this. Also look at documentation for BibTeX. You can actually export these from Google scholar.

### <span id="page-9-3"></span>**1.6 Maths**

We can also do maths. Even inline  $-5x + 10$ . We can reference numbered equations: [1.1](#page-10-0). I highly recommend detexify if you're not sure how to type a symbol ([http://detexify.](http://detexify.kirelabs.org/classify.html) [kirelabs.org/classify.html](http://detexify.kirelabs.org/classify.html)).

<span id="page-10-0"></span>
$$
5 = \frac{10}{2}
$$

$$
Y = \mathbf{X}^T \boldsymbol{\beta}
$$
(1.1)

# <span id="page-11-0"></span>**Introduction**

# <span id="page-12-0"></span>**Background**

## <span id="page-13-0"></span>**Methods**

## <span id="page-14-0"></span>**Results**

## <span id="page-15-0"></span>**Discussion**

## <span id="page-16-0"></span>**Bibliography**

- <span id="page-16-1"></span>[1] Yann LeCun, Yoshua Bengio, and Geoffrey Hinton. "Deep learning". In: *nature* 521.7553 (2015), pp. 436–444.
- <span id="page-16-2"></span>[2] John Doe. *The Book without Title*. Dummy Publisher, 2100.

<span id="page-17-0"></span>**Appendix A**

# **My appendix example**